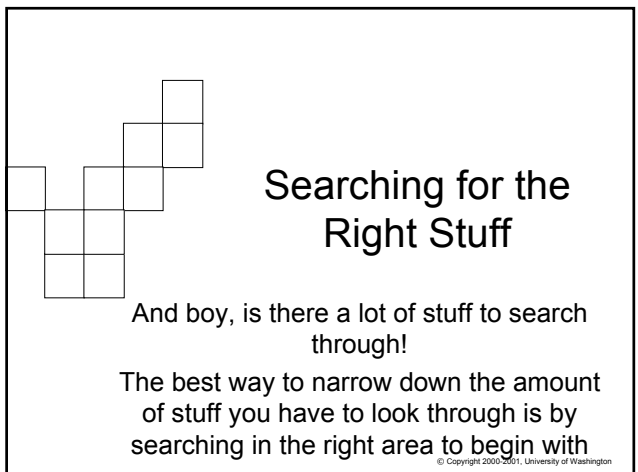

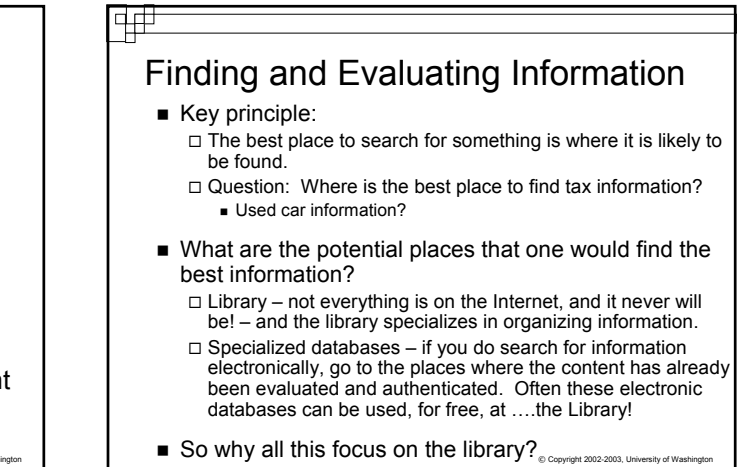

### What do Humans do?

- We associate things with other things and we organize them (group them together)
- Humans have a natural tendency to organize (cluster) similar things together
	- When you were a child, did you put all of your Barbie dolls in one place, or all of your robot toys? How about the same color toys?
- Think about the subjects you study in school: Math, Social Sciences, Geography, Art, etc. □ Each of these subjects is further divided, becoming more and more detailed, specialized
- information where people can most easily find it is diversity of Washington and the Copyright 2002-2003, University of Washington **EXEDENT** Librarians tackle the problem of trying to organize and place

## Organizing Electronic Things

 $\blacksquare$  If we tend to group similar things together, then we also tend to look for things that are similar in the same places

□ Problem: Do any 2 people organize things in exactly the same way? Do any 2 groups of people?

- $\blacksquare$  Now, go to the web where all of that stuff sits □ NO organization
- But, individual web sites can try to organize their "stuff". A well-designed and wellorganized site will help you find the "stuff" faster

# A Well Organized Site

亜

- A web site that wants to help users find relevant information fast is usually organized in a manner similar to a Library:
	- $\Box$  The site is divided into broad categories (subjects)
	- Each category in turn has sub categories
		- Familiar? Didn't we try to organize folders on Dante in a meaningful manner?
- If a user that visits a site (you) can quickly see how things are categorized then they will find what they need much quicker

© Copyright 2002-2003, University of Washington  $\Box$  This assumes they have started looking in the right

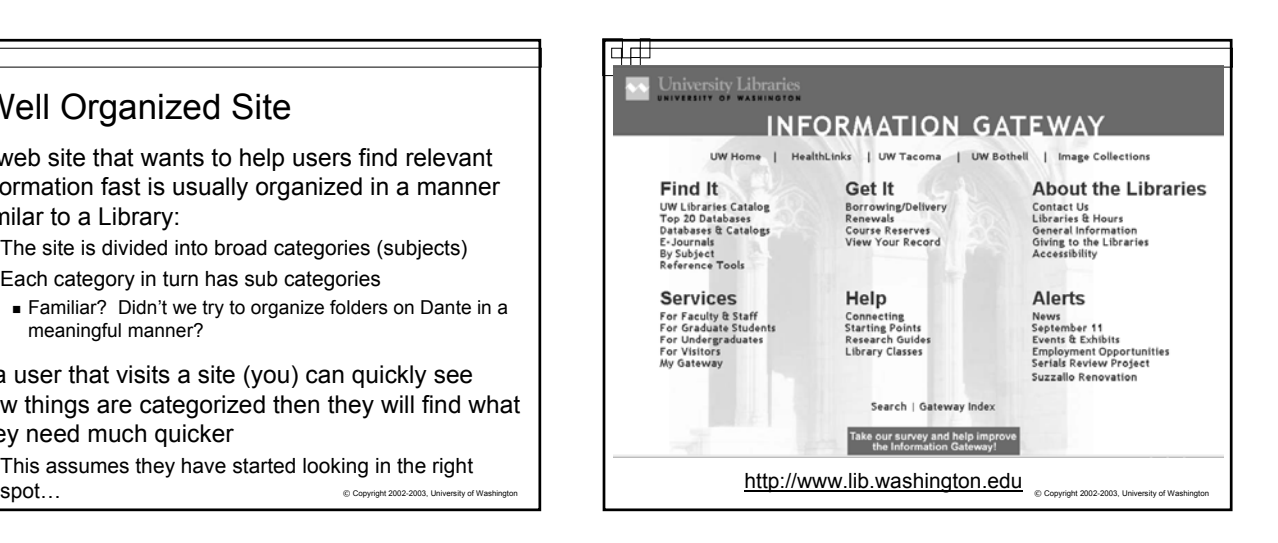

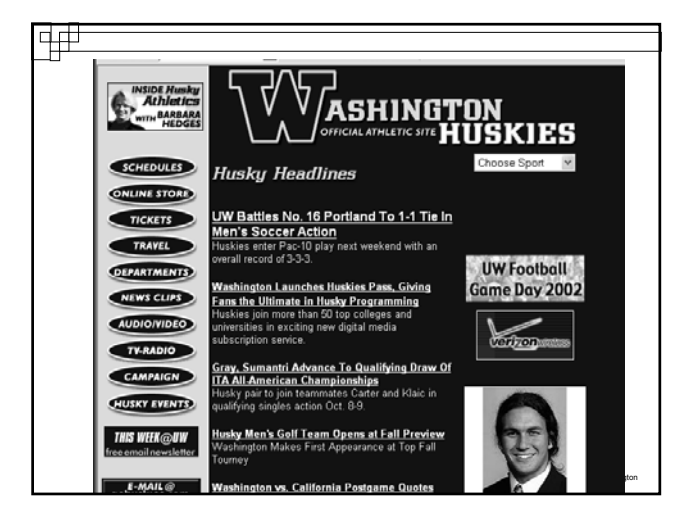

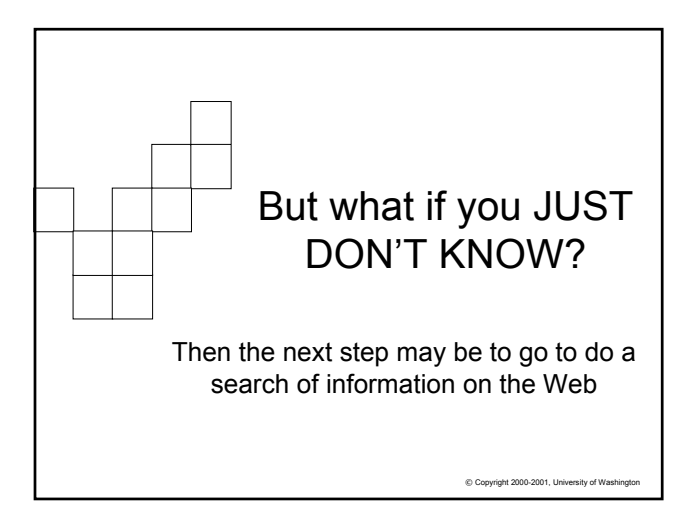

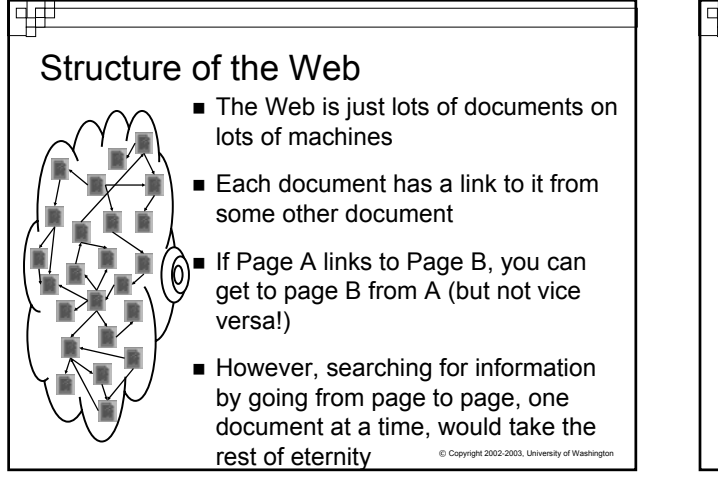

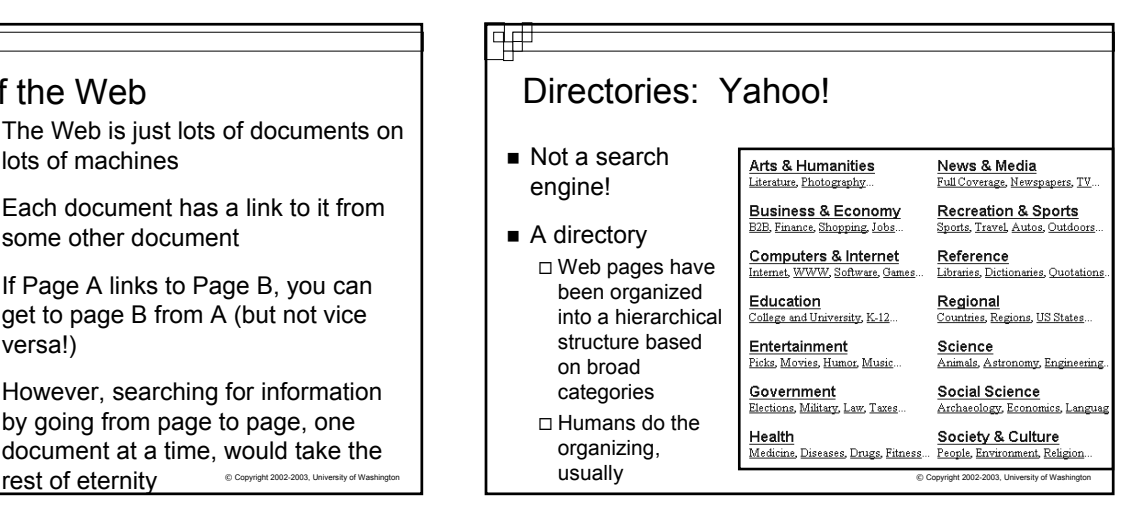

# C Copyright 2002-2003, Uni What is a Search Engine? A collection of programs designed to assist users in finding information ■ Consists of four things (the book gives the 2 main ones): □ A crawler (aka spider, robot) □ A query processor □ A user interface A database

## Search Engine parts:

- A crawler does what the name implies:
	- □ "Crawls the Internet" building an index of URLs and key terms that are hopefully an indicator of the content of the page.
- A query processor takes a request from the user (search terms)
	- $\Box$  Interprets your question as best it can to return useful information
	- Retrieves the list of URLs associated with a given set of key word terms according to the index

 $© Copyright 2002-2003, University of Wash$ 

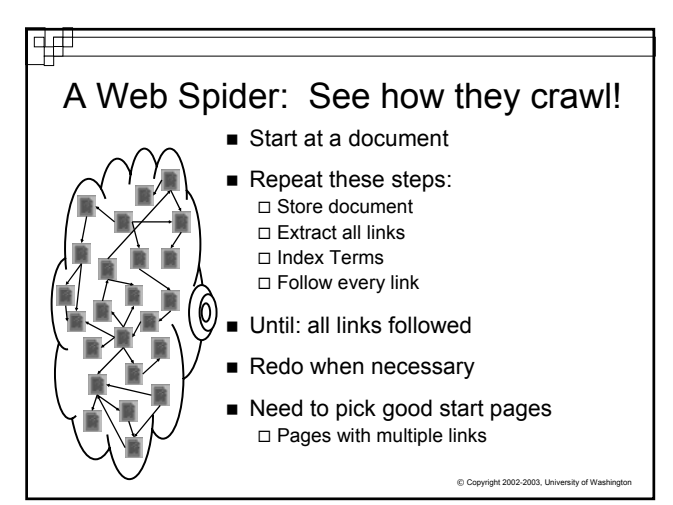

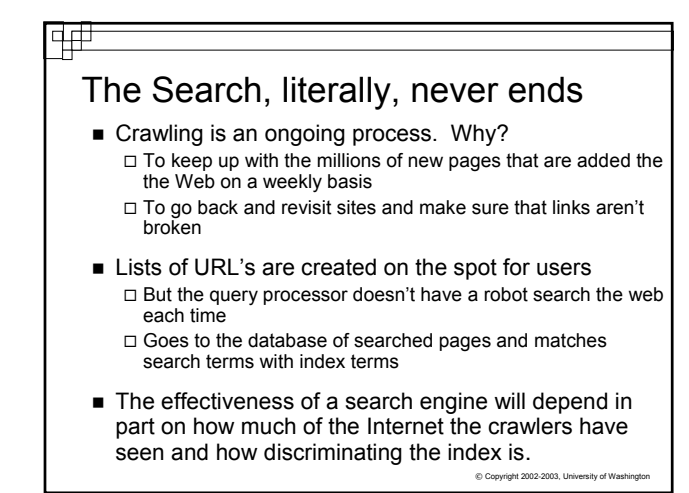

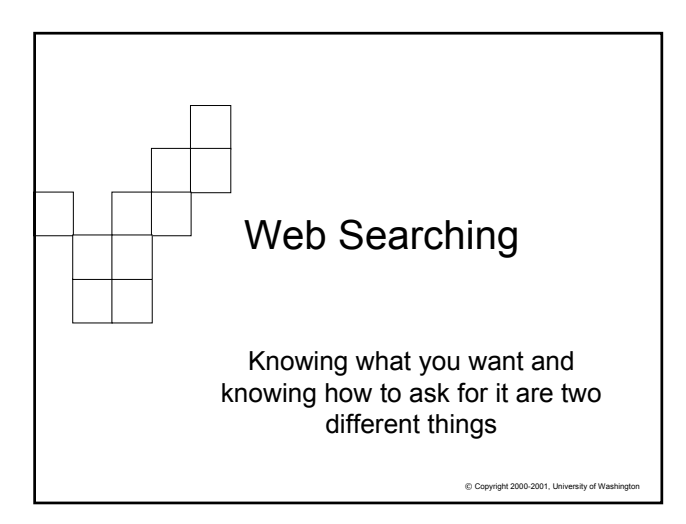

## Search Technique

- Search engines use basic logic to determine how to answer your question
- Boolean logic, in the form of Boolean operators, are the foundation of search logic:
	- AND
	- OR
	- NOT
- Many search engines now use "search math" instead of Boolean terms

 $\Box$  +, -

 $©$  Copyright 2002-2003, University of Wash

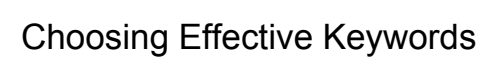

中世

- Match your keyword to the specificity of your search need.
- Use the most specific word(s) available to describe your target.
- Avoid words with multiple meanings unless you can narrow them down with additional terms.

 $©$  Copyright 2002-2003, Un

### 亜

## Boolean Operators

- AND (+): Narrows results --> Dog AND Cat □ Pages are returned ONLY if Dog and Cat appear in the index for that page
- OR: Widens results --> Dog OR Cat □ Pages are returned if just Dog is in the index, or if just Cat is in the index, or if both terms appear in the index for that page
- NOT (-) Narrows results --> Dog NOT Cat □ Dog is in the index, and Cat is NOT.
	- © Copyright 2002-2003, University of Washington No pages with Cat will be returned, even if Dog is in them

© Copyright 2002-2003, University of Washington

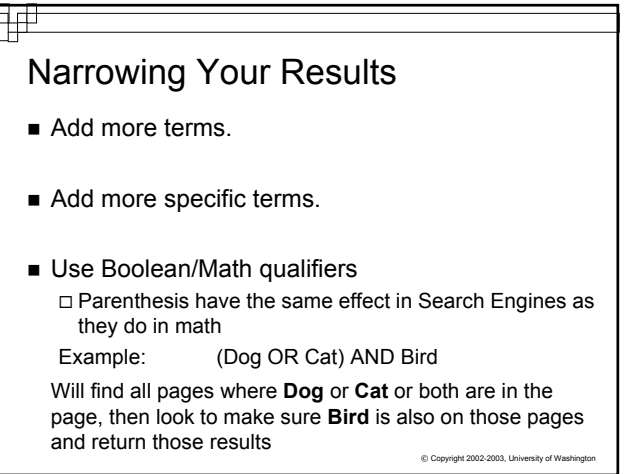

# Grouping

- Search for exact phrases, like titles, with quotation marks "Fellowship of the Ring"
- Using " " around a phrase in many search engines will limit results to pages indexed with the phrase --> "Fellowship of the Ring"
	- it will not retrieve "**Fellowship, Rings** and community"

but will retrieve "**Fellowship of the Ring** should get an Oscar!"

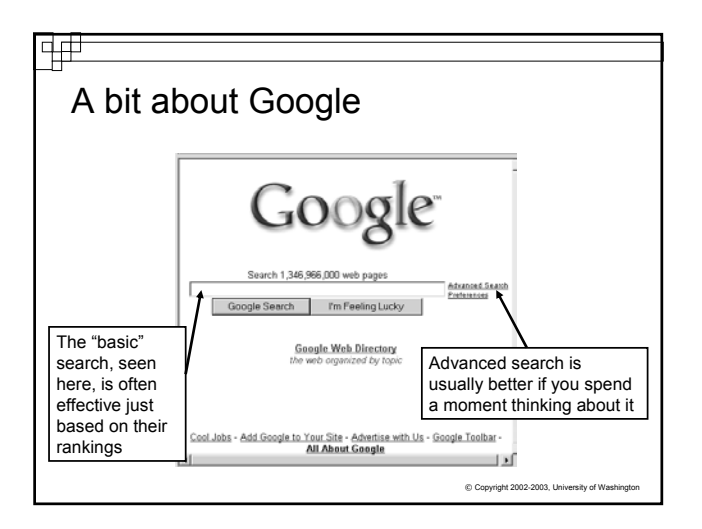

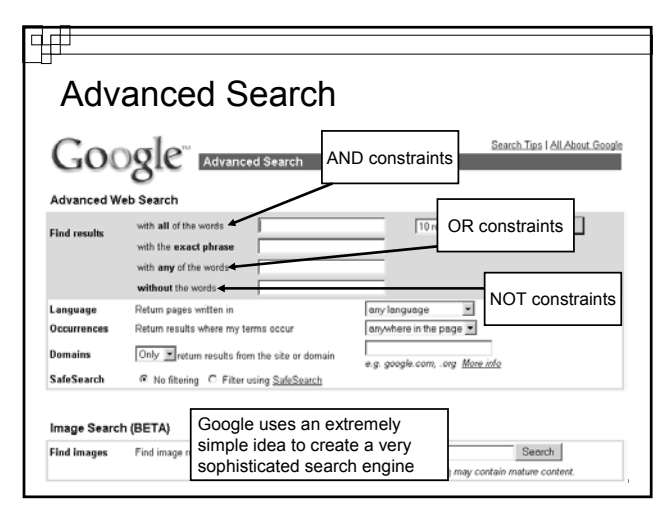

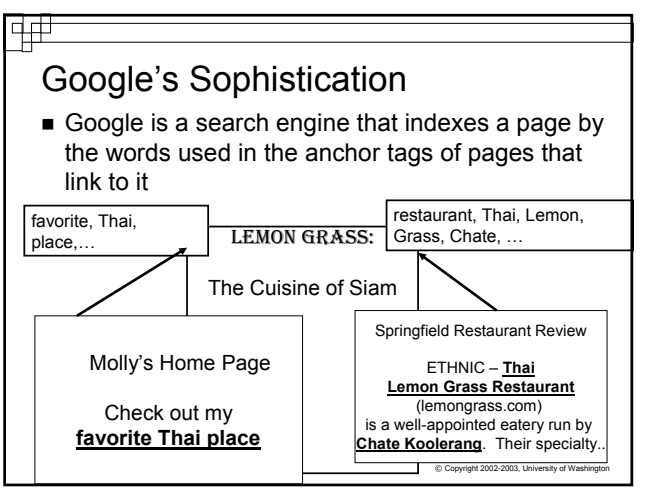

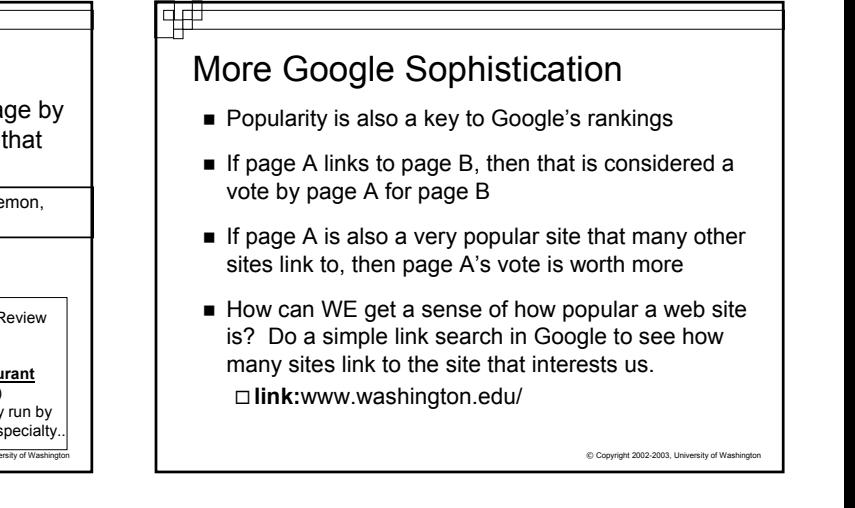

### Summary

F⊞

- Search where you are most likely to find the information
- Good sites will have effective navigation that you can easily figure out
- **Local searches in good sites can quickly find candidate** pages
- Search Engines build indexes to assist in searching the web
- When doing a search of two or more words or phrases, specify whether
	- □ Both words MUST be present: AND, +
	- At least one of the words must be present: OR

© Copyright 2002-2003, University of Washington □ The word(s) must NOT be present: NOT, -